GenU @ University of Copenhagen

**Imperial College London** 

# Inductive Biases, Input Densities, and Predictive Uncertainty

#### **Mark van der Wilk**

Department of Computing Imperial College London

@markvanderwilk <m.vdwilk@imperial.ac.uk>

Oct 13, 2021

#### **Ouestions**

- ▶ How do uncertainty and inductive bias interact?
- What is good behaviour of predictive error bars?
- § Should we be uncertain "far away" from the training data?
- § Can we use input density as a metric for predictive uncertainty? How should we measure uncertainty quality?
- § Toy examples to illustrate what it looks like when it **works**
- Inspiration for new ways to measure and probe behaviour?
- ▶ It's early, let's look at some pretty pictures (need Acrobat for animations)

#### Minimising training loss

We're looking for a fit that will **generalise** to new unseen test data. Let's minimise the training loss of the posterior mean.

$$
\mathcal{L}(\theta, \sigma) = \sum_{n=1}^{N} \left[ k_{\theta}(\mathbf{x}_n, X) (\mathbf{K}_{\theta} + \sigma^2 \mathbf{I})^{-1} \mathbf{y} - y_n \right]^2
$$
(1)  

$$
\{ \theta^*, \sigma^* \} = \underset{\theta, \sigma}{\operatorname{argmin}} \mathcal{L}(\theta, \sigma)
$$
(2)

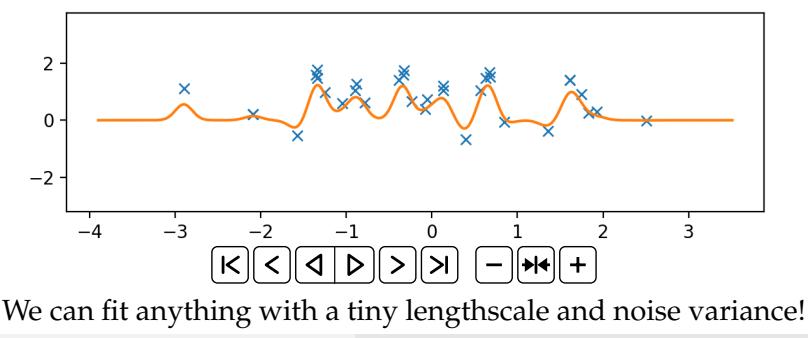

#### How does uncertainty help?

Does uncertainty help against the overfitting?

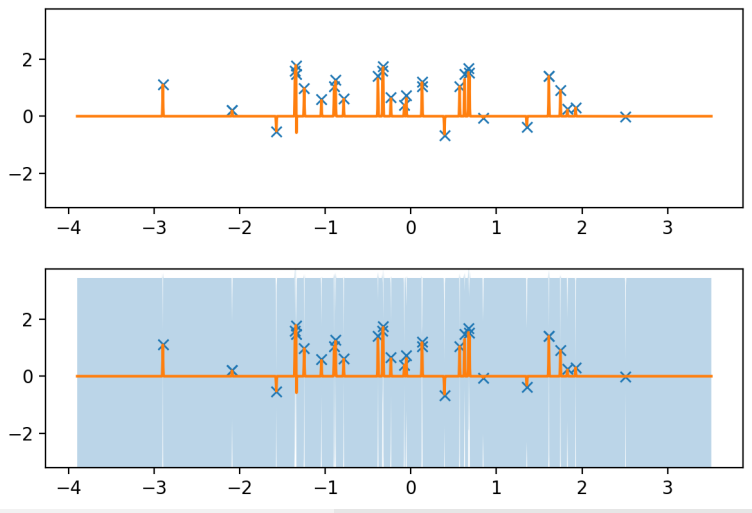

#### Model Selection according to Bayes

Model selection from a Bayesian point of view:

$$
p(f, \theta | \mathbf{y}) = \frac{p(\mathbf{y} | f) p(f | \theta) p(\theta)}{p(\mathbf{y})}
$$

$$
= \frac{p(\mathbf{y} | f) p(f | \theta)}{p(\mathbf{y} | \theta)} \underbrace{\frac{p(\mathbf{y} | \theta) p(\theta)}{p(\mathbf{y})}}_{p(f | \mathbf{y}, \theta)} \underbrace{\frac{p(\mathbf{y} | \theta) p(\theta)}{p(\theta)}_{p(\theta | \mathbf{y})}}
$$

Key quantity for model selection is the **marginal likelihood**

$$
p(\mathbf{y} | \boldsymbol{\theta}) = \int p(\mathbf{y} | f) p(f | \boldsymbol{\theta}) d\boldsymbol{\theta}
$$

By handing our uncertainty on  $f(\cdot)$  in a Bayesian way, we also get the marginal likelihood for model selection.

#### Marginal likelihood fixes things

Instead, choose hyperparameters by maximising marginal likelihood:

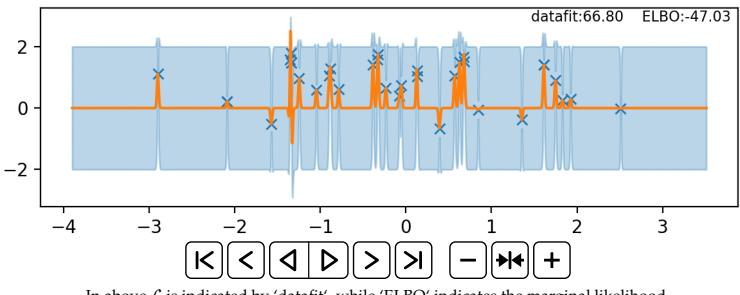

In above  $\mathcal L$  is indicated by 'datafit', while 'ELBO' indicates the marginal likelihood.

- § More sensible fit as the marginal likelihood rises
- § Datafit gets worse!

## Marginal likelihood trades off **data fit** and **model complexity**.

#### Why does marginal likelihood work?

We have seen

- § Minimising training error doesn't work
- § Uncertainty doesn't necessarily help, but does make us more cautious
- § Marginal likelihood seems to trade-off complexity and data fit

#### But **why** does the marginal likelihood lead to models that generalise well?

#### Marginal likelihood as incremental prediction

We can split the marginal likelihood up using the **product rule**:

$$
p(\mathbf{y}) = p(y_1)p(y_2|y_1)p(y_3|\{y_i\}_{i=1}^2)\dots
$$
\n
$$
= \prod_{n=1}^N p(y_n|\{\mathbf{x}_i, y_i\}_{i=1}^{n-1})
$$
\n(3)

- § The marginal likelihood measures how well previous training points predict the next one
- § If it continuously predicted well on all *N* points previously, it probably will do well next time

#### Marginal likelihood computation in action

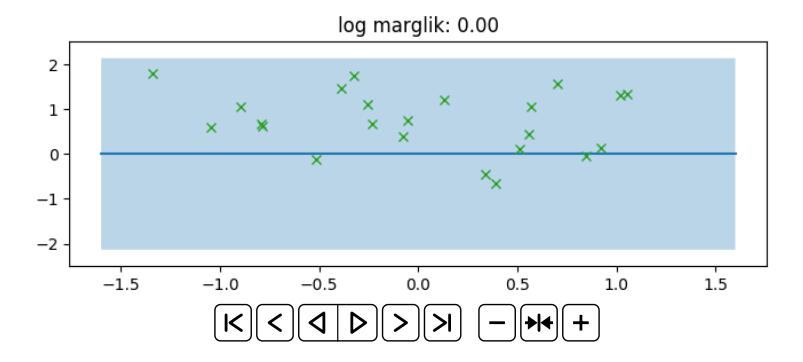

#### Marginal likelihood computation in action

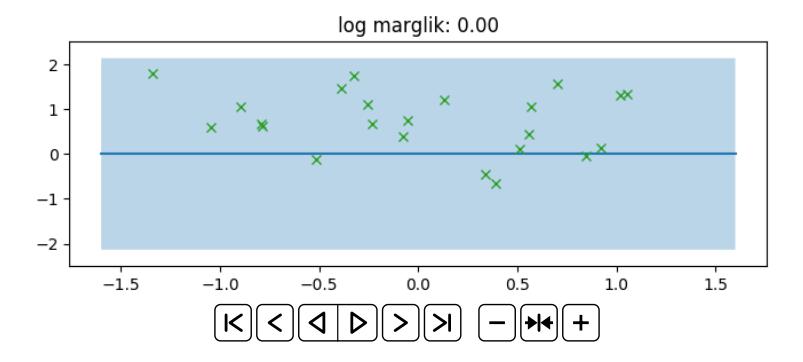

#### Marginal likelihood computation in action

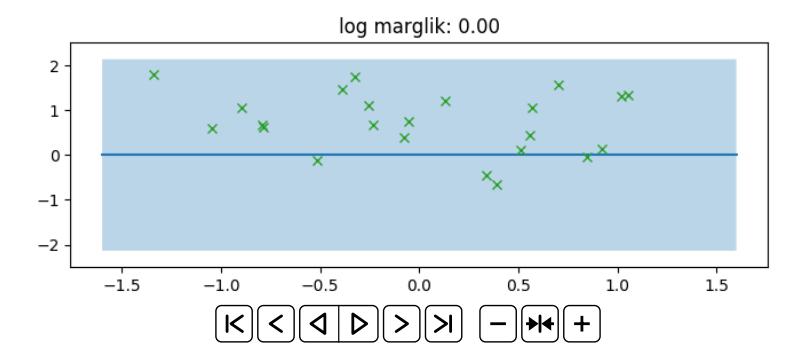

#### Marginal likelihood evolution

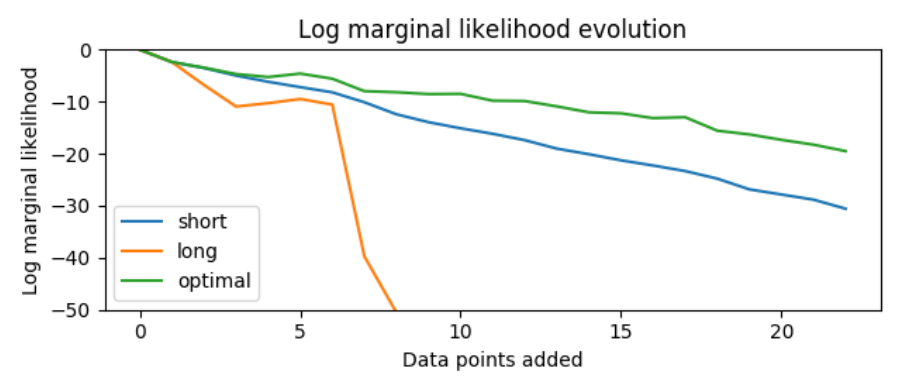

- § **Short** lengthscale consistently **over-estimates variance**, so **can't get a high density** even with the observation in the error bars
- § **Long lengthscale** consistently **under-estimates variance**, so gets a low density because the **observations are outside error bars**
- § Optimal lengthscale **trades off** these behaviours... well.

#### Marginal likelihood in action

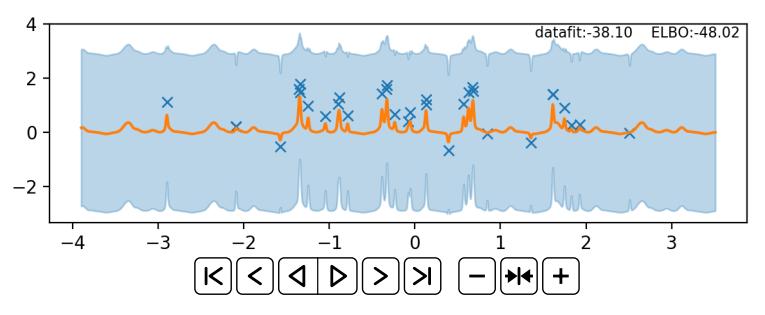

- We chose the prior:  $f(\mathbf{x}) = \theta_s f_{\text{smooth}}(\mathbf{x}) + \theta_p f_{\text{periodic}}(\mathbf{x})$ , with smooth and periodic GP priors respectively.
- § Marginal likelihood learns **how** to generalise not just to fit the data.
- § Amount of periodicity vs smoothness is automatically chosen by selecting hyperparameters *θ<sup>s</sup>* , *θp*.

#### Marginal likelihood in action

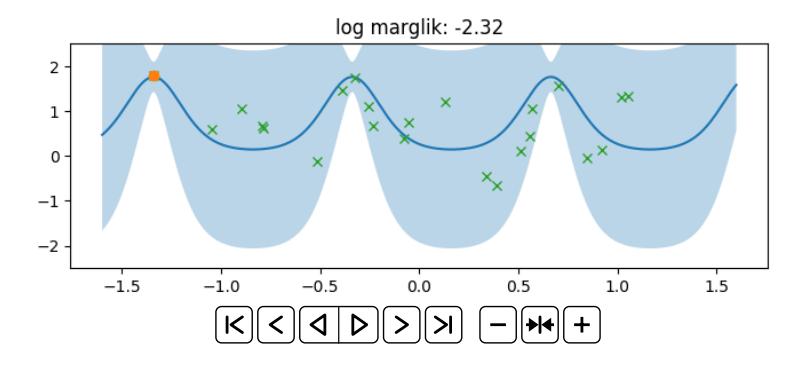

#### Marginal likelihood as a prior probability

#### A complementary view

§ Marginal likelihood is the probability of the data under the prior.

$$
p(\mathbf{y}|\theta, X) = \int p(\mathbf{y} | f(X), \theta) p(f | \theta) df
$$
 (5)

§ For zero-mean GP regression models it has the explicit form:

$$
\log p(\mathbf{y}|\theta, X) = \log \mathcal{N}(\mathbf{y}; 0, \mathbf{K} + \sigma^2 \mathbf{I})
$$
(6)  
=  $-\frac{N}{2} \log 2\pi - \frac{1}{2} \log |\mathbf{K} + \sigma^2 \mathbf{I}| - \frac{1}{2} \mathbf{y}^\top (\mathbf{K} + \sigma^2 \mathbf{I})^{-1} \mathbf{y}$   
Complexity penalty

- § Laplace approximations in Neural Networks look similar
- ▶ Pretty amazing that you can estimate updating behaviour from the shape of the loss function (ELBOs give lower bound!)

#### Intermediate take-homes

- ▶ Uncertainty and inductive bias interact! Prior is super important to getting the right behaviour in uncertainty
- § Can't get strong generalisation without low uncertainty
- § Marginal likelihood measures incremental predictive performance
- No need for hyperpriors to get good model selection!
- § Is the marginal likelihood safe from overfitting?  $\implies$  It's safe from the kind of overfitting that the normal likelihood exhibits

#### Should we be uncertain far from the data?

#### Can we use input density as a metric for predictive uncertainty?

#### GPs as a Gold Standard for BNNs

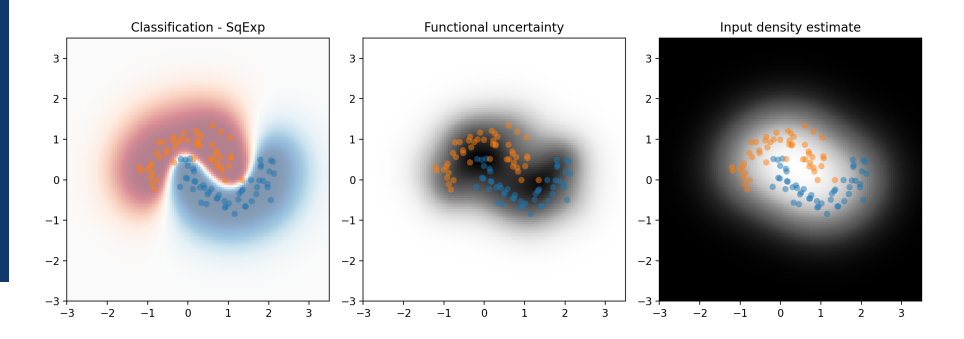

- § GPs considered the "gold standard" model for uncertainty estimation.
- § Often in Bayesian Deep Learning, aim is to replicate GP properties in DNNs.
- § Though implicitly, a GP with a *Squared Exponential* kernel.

#### GPs as a Gold Standard for BNNs

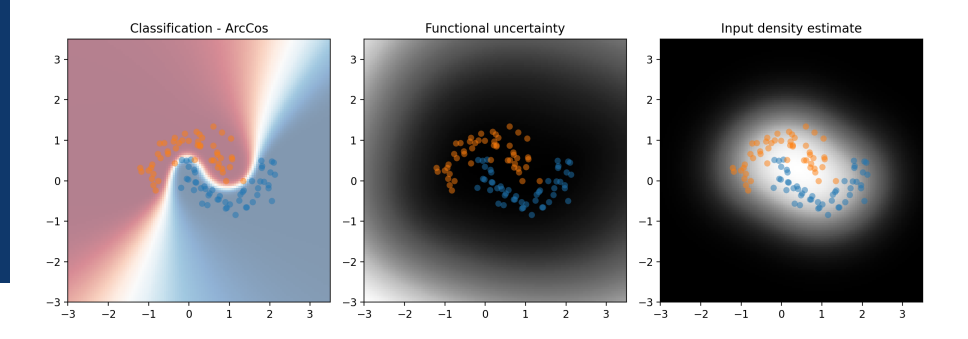

- § ArcCos kernel is obtained from infinite limit of ReLU NN.
- § Still exact inference in a GP. Different inductive bias!
- § So what is the right one? What behaviour should BNNs copy?
- § Both extrapolations are reasonable.

#### "Correct" extrapolation with model selection

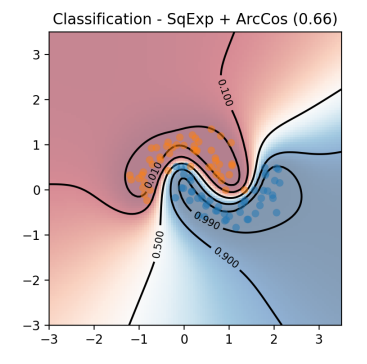

- § Marginal likelihood uses appreciable ArcCos component
- § What if it's wrong?
- § Terrible predictive log likelihood if we're wrong about extrapolation!

## Telling the model it's wrong

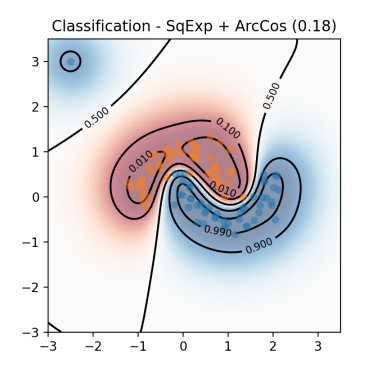

- § Single datapoint is enough to change inductive bias.
- ▶ How realistic is the train/test split assumption?
- § Should we give models a chance to learn under distribution shift?
- ▶ We could measure how quickly they adapt?
- § Little data can be very informative for OOD / causality

#### Invariance and Uncertainty

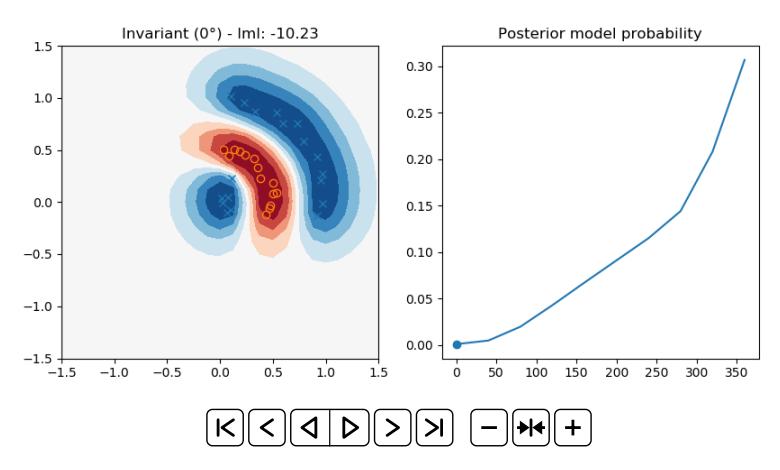

- ▶ Another example of strong extrapolation.
- § Marginal likelihood prefers really strong predictions

#### Invariance and Uncertainty: Another solution

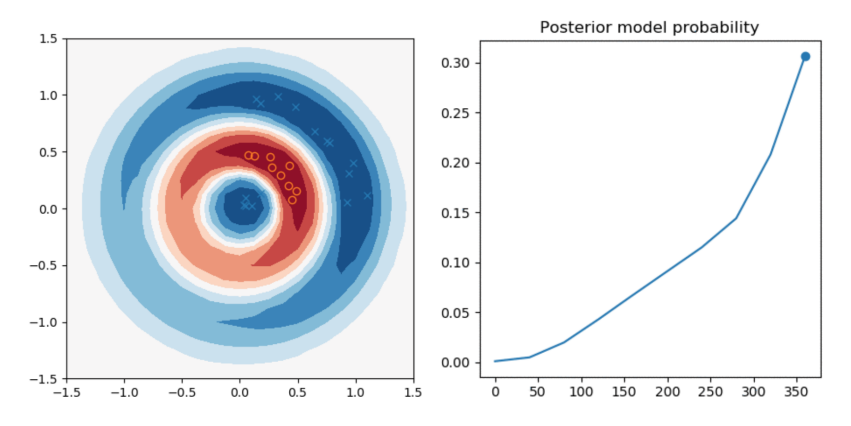

- § Average over hyperparameters as well!
- 

► More cautious predictions.  
\n
$$
p(y^*|D) = \int p(y^*|f)p(f|\theta, D)p(\theta|D)dfd\theta
$$
\n(7)

#### Intermediate take-homes

- § Extrapolation behaviour can be very desirable
- § This is at odds with being uncertain "far from the data"
- § Opinion: We should not rely on input density for uncertainty
- $\triangleright$  Overconfidence can be fixed with additional observations
- § More Bayes also helps :-)

#### Discussion points

- § Can we use input density for uncertainty estimation?
- § Should we be assessing uncertainty as part of a continual learning process? Is it fair to force our models not to learn on the job?
- § Causality is often hard because of a lack of data (coloured MNIST). Single example can break a hypothesis used for generalisation!
- § How should we implement this behaviour? Bayes? Neural Processes? Meta-learning? Is Bayesian reasoning helpful with this?